# **CapraNet: Betriebslisten**

## **Überblick**

Mit Hilfe der Betriebslisten können Sie sich einfach und schnell einen Überblick über Ihre Herde verschaffen. Im Menü "Betrieb" (1; Abb. 1) finden Sie das entsprechende Untermenü "Betriebslisten" (2). In diesem Bereich haben Sie die Wahl zwischen dreizehn Listen in denen alle Tiere des Betriebs aufgeführt sind. Je nach Liste geben sie z.B. Auskunft über die Leistungen, die Fruchtbarkeit oder die Exterieurnoten der Ziegen und Böcke. Bitte beachten Sie, dass bei mehr als 50 Tieren mehrere Tabellenblätter (3) erstellt werden. Die Listen lassen sich auf dieselbe Weise wie die Tierliste sortieren. Indem Sie auf die gewünschte Kopfzeile (z.B. Tiername) klicken werden die Daten in aufsteigender Reihenfolge angezeigt. Mit einem zweiten Klick wird die absteigende Abfolge angezeigt. Die Sortierfunktion ist nur für Merkmale mit den auf und ab Pfeilen (4) rechts des Merkmals verfügbar. Alle Listen können auch als Excel (5) und PDF Datei (6) heruntergeladen werden, die aktuelle Sortierung wird dabei übernommen. Um die Liste auszudrucken verwenden Sie bitte immer die PDF-Datei. Indem Sie in einer der Listen die Orig.-Nr. (7) eines einzelnen Tiers anwählen, wechselt die Ansicht auf das Stammblatt des Einzeltiers (8). Um zurück zu den Betriebslisten zu gelangen, müssen Sie erneut das Menü "Betrieb" (1) aufrufen.

### **Allgemeine Betriebslisten**

In den Listen Fruchtbarkeit, Exterieur, Bockliste, Trächtigkeit und DNA sind für alle Rassen Daten verfügbar. Die wichtigsten Inhalte der jeweiligen Liste sind nachfolgend beschrieben.

Fruchtbarkeit (9): Zentrales Element der Fruchtbarkeitsliste sind die Angaben zum Erstablammalter (EAA) und der Zwischenwurfzeit (ZWZ). Die beiden Werte geben an, in welchem Alter eine Ziege ihren ersten Wurf zur Welt brachte und wieviel Zeit zwischen dem letzten und vorletzten Wurf verging. Weiter ist ersichtlich, für welchen Zeitraum und mit welchem Bock die letzten Belegungen gemeldet wurden. Sind in diesem Bereich keine Angaben vorhanden, so wurde seit dem letzten Wurf keine neue Belegung erfasst.

Exterieur (10): Hier finden Sie die Angaben zur ersten und letzten Beurteilung Ihrer Ziegen und Böcke. Die Abkürzungen sind wie folgt zu interpretieren: AKL = Altersklasse; RM = Rassenmerkmale; BMusk = Bemuskelung (bei Burenziegen); S/M = Schau/Markt

Bockliste (11): Wie der Namen verrät, finden Sie in diesem Bereich Angaben rund um die Böcke Ihres Betriebs. Dies sind in erster Linie die Anzahl Würfe, die aus Anpaarungen mit dem jeweiligen Bock hervorgingen, wie auch die Anzahl Nachkommen. Für die ALP-Rassen Walliser Schwarzhals- und Burenziegen werden zusätzlich die Resultate der Wägungen zum Zeitpunkt der Geburt, nach 40 und 90 (nur Burenziegen) Tagen aufgeführt.

Trächtigkeit (12): Es besteht die Möglichkeit, einen Trächtigkeitstest anhand der Milch durchführen zu lassen. Die Resultate des sogenannten FERTALYS Milch-Trächtigkeitstests sind im CapraNet verfügbar. Nebst dem Befund trächtig, nicht trächtig oder Nachtesten ist auch der genaue P-N-Wert (Signalstärke des FERTALYS-Tests) und das Datum der Trächtigkeitsuntersuchung (TU) angegeben.

DNA (13): Die Liste zeigt auf, für welche Ihrer Ziegen und Böcke ein DNA-Eigenprofilerstellt wurde. Bei Tieren mit Eigenprofil wird zusätzlich angegeben, ob eine Abstammungskontrolle(DNAK) durchgeführt wurde. Bestätigte Elternteile werden wie folgt dargestellt: M = Mutter bestätigt, V = Vaterbestätigt, MV = Mutter und Vater bestätigt. Darüber hinaus finden Sie in der Liste bei jedem Tier die gleichen Informationen auch für dessen Eltern. Bitte beachten Sie, dass eine Abstammungskontrolle nur möglich ist, wenn die Elterntiere ein DNA-Eigenprofil aufweisen.

### **MLP Listen**

Einige der Betriebslisten sind spezifisch für die MLP-Rassen vorgesehen. Die zentralen Inhalte der Listen sind nachfolgend dargestellt.

Allgemein Milchrassen (14): Diese Liste bietet einen Überblick über die Daten zur laufenden Laktation, zu den Zuchtwerten und dem Exterieur. Sie fasst die wichtigsten Daten der übrigen Betriebslisten zusammen. Weiter ist auch ersichtlich, ob die Ziege die Bockmutteranforderungen erfüllt oder nicht.

Zuchtwerte (15): Für Tiere der Rassen Saanenziege, Gämsfarbige Gebirgsziege und Toggenburgerziege werden Zuchtwerte geschätzt, diese sind in der Betriebsliste "Zuchtwerte" ersichtlich und lassen sich der Grösse nach sortieren. B% steht dabei für das Bestimmtheitsmass, dieses gibt Auskunft über die Genauigkeit der Zuchtwerte. Je mehr Informationen von einem Tier vorhanden sind (z.B. viele abgeschlossene Laktationen), desto genauer können die Zuchtwerte geschätzt werden. Die Zuchtwertschätzung erfolgt einmal jährlich Ende Januar, dabei können nur Ziegen berücksichtigt werden, die seit mindestens 100 Tagen in Laktation sind. Für Böcke werden Zuchtwerte publiziert, sobald acht oder mehr Töchter eine Laktation von mindestens 100 Tagen ausweisen (zum Zeitpunkt der Zuchtwertschätzung). Es gilt zu beachten, dass die Zuchtwerte nur innerhalb einer Rasse verglichen werden können. Für Tiere die nicht den drei Hauptrassen angehören ist aufgrund der kleinen Populationen leider keine Zuchtwertschätzung möglich.

Lebensleitung Milchleistung (16): Hier ist ersichtlich, wie viele Würfe und Nachkommen (Geschlechter getrennt und insgesamt) ein Tier bisher hatte. Die Gesamtmenge an Milch, Fett und Eiweiss sind angegeben sowie die durchschnittlichen Gehalte an Milchinhaltsstoffen über die gesamte Lebensleistung. Das genaue Alter, das Erstablammalter (EAA) und die durchschnittliche Zwischenwurfzeit (ZWZ) sind ebenso zu finden.

Zellzahl (17): Diese Betriebsliste enthält die Resultate der letzten zehn Zellzahlanalysen, welche im Rahmen der Milchprobenanalyse durchgeführt wird.

Laktationen (18): Für die MLP-Rassen sind die Daten zur aktuellen Laktation in der gleichnamigen Betriebsliste zu finden, dabei wird zwischen der Standardlaktation und der Volllaktation unterschieden. Die Daten entsprechen den Resultaten der letzten abgeschlossenen Laktation. Es ist zu beachten, dass eine Standardlaktation nicht für alle Rassen gleich lang ist. Für die meisten Rassen ist der Standardabschluss auf 220 Tage festgelegt. Für die Rassen Bündner Stahlen- und Pfauenziege liegt dieser bei 180 Tagen und für die Nera Verzascaziege bei 120 Tagen. Nachfolgend die vollständigen Begriffe zu den Abkürzungen: Eiw. = Eiweiss; Lakt. % = Laktosegehalt; HS = Harnstoff; ZZ = Zellzahl; LP = Leistungspunkte; Pers. = Persistenz; PM = Prüfmethode.

### **ALP-Listen**

Für die ALP-Rassen gibt es ebenfalls drei spezifische Betriebslisten. Diese werden nachfolgend kurz vorgestellt (Abkürzungen, die in den vorhergehenden Abschnitten bereits erläutert wurden, werden nicht erneut aufgeführt.).

Allgemein Fleischrassen (19): Ähnlich wie bei den Milchrassen sind in dieser Liste Angaben zur Punktierung und den Leistungen des letzten Wurfes zusammengefasst. Es ist auch ersichtlich, ob eine Ziege die Bockmutteranforderungen erfüllt oder nicht.

ALP (20): Hier sind die detaillierten Angaben zum letzten Wurf aufgeführt, so z.B. die Anzahl der Nachkommen deren Geburts- und 40-Tag-Gewicht. Bei Burenziegen ist es möglich auf freiwilliger Basis das 90-Tag-Gewicht zu melden (ohne Einfluss auf die Berechnung der Lebtageszunahmen), diese werden auch in dieser Liste aufgeführt. Legende zu den Abkürzungen: N = Anzahl gewogene Jungtiere; LTZ = Lebtageszunahmen; L = Leistungsabzeichen.

Lebensleistung Fleischleistung (21): Alle Angaben zu den bisherigen ALP-Leistungen eines Tieres sind in dieser Betriebsliste zusammengefasst. Bei den Gewichtsangaben handelt es sich jeweils um den Durchschnitt aller gewogener Nachkommen eines Tieres.

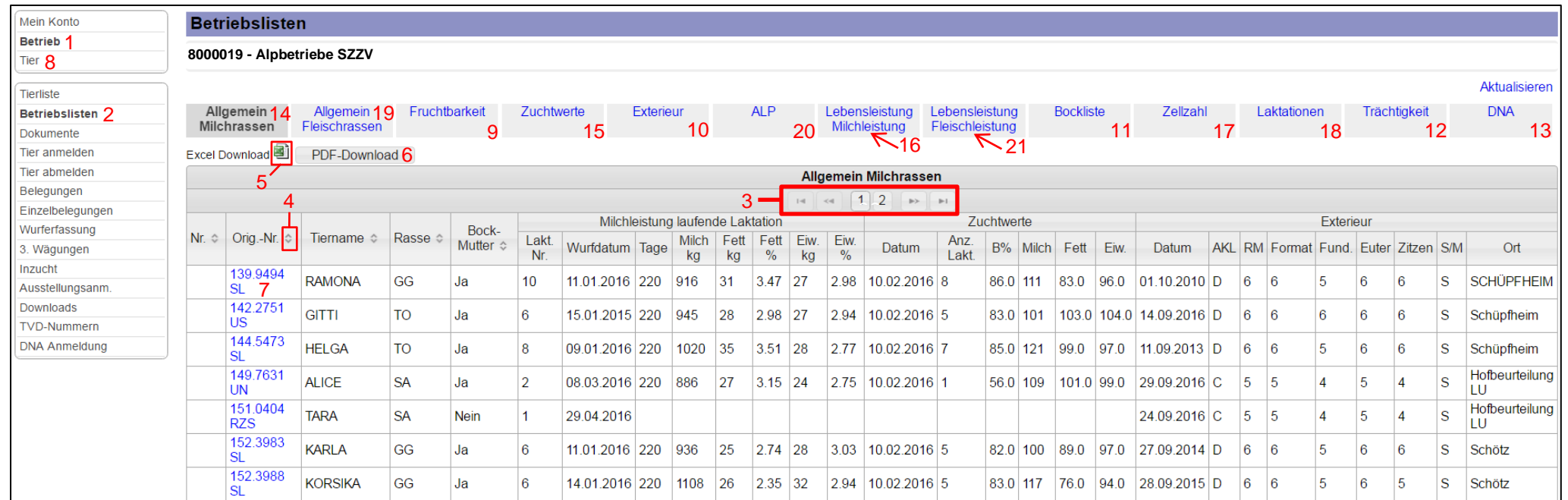

**Abb. 1: Betriebslisten**

# <span id="page-3-0"></span>**CapraNet: Listes de l'exploitation**

## **Aperçu et explications**

Les listes de l'exploitation vous permettent d'avoir rapidement et facilement un aperçu général de votre troupeau. Dans le menu «Exploitation» (1; ill. 1), vous trouverez le sousmenu «Listes de l'exploitation» (2). Cette section vous propose un choix de douze listes dans lesquelles figurent tous les animaux de votre exploitation. Selon la liste, vous pouvez vous informer, par exemple, sur les productions, la fécondité ou les notes de conformation des chèvres et des boucs. Veuillez noter que si vous avez plus de 50 animaux, plusieurs pages de tableaux seront créées (3). Les listes peuvent être triées de la même manière que la liste des animaux. Si vous cliquez sur l'en-tête souhaité (p. ex. nom de l'animal), les données s'afficheront en ordre croissant. Avec un deuxième clic, la séquence s'affichera en ordre décroissant. La fonction tri n'est disponible que pour les spécificités signalées par des flèches haut et bas (4), à droite.

Vous pouvez également télécharger toutes les listes, sous forme de fichiers Excel (5) et PDF (6), présentées dans leur tri courant. Nous vous prions d'utiliser toujours le fichier PDF pour imprimer vos listes.

La sélection du numéro d'orig. (7) d'un animal, dans l'une des listes, ouvre la page initiale de l'animal en question (8). Pour revenir aux listes de l'exploitation, vous devez rouvrir le menu «Exploitation» (1).

## **Listes générales de l'exploitation**

Des données sont disponibles pour toutes les races dans les listes concernant la fécondité, la conformation, les boucs, la gestation et dans les listes d'ADN. Les principaux contenus des différentes listes sont décrits ci-après.

Fécondité (9): Les données concernant l'âge à la première mise bas (APM) et l'intervalle entre les mises bas (IMB) sont l'élément central de la liste fécondité. Ces deux valeurs indiquent l'âge auquel une chèvre a donné naissance à sa première portée et combien de temps s'est passé entre la dernière et l'avant-dernière mise bas. Elle précise également la période de saillie et l'identité du bouc auteur de la dernière saillie, telles qu'elles ont été déclarées. Si aucune indication ne figure ici, c'est qu'aucune nouvelle saillie n'a été enregistrée depuis la dernière mise bas.

Conformation (10): Vous trouverez ici les données concernant le premier et le dernier jugement de vos chèvres et de vos boucs. Voici ce que signifient les différentes abréviations: CA = catégorie d'âge; CR = caractères raciaux; Musc = musculature (pour les chèvres Boer); C/M = concours/marché.

Liste des boucs (11): Comme son nom l'indique, cette liste contient des informations concernant vos boucs. Il s'agit d'abord du nombre de portées nées des accouplements avec chaque bouc, et du nombre de descendants. Pour les races EPN Col noir du Valais et Boer, les listes indiquent également les résultats des pesages au moment de la naissance, après 40 et 90 jours (seulement Boer).

Gestation (12): On peut maintenant faire effectuer un test de gestation par le lait. Les résultats de ce qu'on appelle le test de gestation par le lait FERTALYS sont disponibles sur CapraNet. Outre les statuts «portante», «non portante» et «répéter le test», la séquence indique également la valeur P-N (force du signal du test FERTALYS) et la date du test.

ADN (13): Cette liste énumère les chèvres et les boucs pour lesquels un profil ADN a été établi. Pour les animaux qui ont leur propre profil, il est aussi précisé si un contrôle d'ascendance (CADN) a été effectué. Les parents confirmés sont présentés comme suit: M = Mère confirmée, P = Père confirmé, MP = Mère et père confirmés. La liste affiche également les mêmes informations pour les parents de chaque animal concerné. Veuillez noter qu'un contrôle d'ascendance n'est possible que si les parents disposent de leur propre profil ADN.

## **Listes EPL**

Certaines listes de l'exploitation sont spécifiquement prévues pour les races EPL. Comme dans le paragraphe précédent, nous vous présentons ci-dessous les contenus essentiels de ces listes.

Races laitières en général (14): Cette liste donne un aperçu des données relatives à la lactation en cours, aux valeurs d'élevage et à la conformation. Elle résume les principales informations des autres listes de l'exploitation, et permet aussi de voir si une chèvre répond aux exigences envers les mères de boucs ou non.

Valeurs d'élevage (15): Les estimations des valeurs d'élevage concernent les animaux des races Gessenay, Alpine chamoisée et Toggenbourg. Elles figurent sous la rubrique «Valeurs d'élevage» dans la liste de l'exploitation et

peuvent être triées par ordre de grandeur. Le critère B % se rapporte au coefficient de détermination qui renseigne sur la précision des valeurs d'élevage. Plus les informations disponibles sur un animal sont nombreuses (p. ex. beaucoup de lactations terminées), plus la précision des estimations augmente. Les valeurs d'élevage sont estimées une fois l'an, à la fin janvier. L'estimation ne prend en compte que les chèvres dont la lactation atteint au moins 100 jours. Les valeurs d'élevage des boucs sont publiées dès qu'ils ont huit filles ou plus dont la lactation est d'au moins 100 jours (au moment de l'estimation). Il convient de noter que les valeurs d'élevage ne sont comparables qu'au sein d'une même race. Les valeurs d'élevage des animaux qui n'appartiennent pas aux trois races principales ne peuvent malheureusement pas être estimées car leurs populations sont trop faibles.

Production à vie, production laitière (16): On peut voir ici les nombres actualisés de mises bas et de descendants (triés par sexe et totaux) d'un animal. Les quantités totales de lait, les taux de matières grasses et de protéines sont également mentionnés, de même que les taux moyens de composants du lait, sur la production à vie. On trouve aussi l'âge exact, l'âge à la première mise bas (APM) et l'intervalle moyen entre les mises bas (IMB).

Numération cellulaire (17): Cette liste présente les résultats des dix dernières numérations cellulaires réalisées dans le cadre des analyses d'échantillons de lait.

Lactations (18): Pour les races EPL, les données concernant la lactation actuelle se trouvent dans la liste de l'exploitation portant le même nom. Il est fait une distinction entre lactation standard et lactation complète. Les données se réfèrent aux résultats de la dernière lactation terminée. On notera qu'une lactation standard n'a pas la même durée pour toutes les races. Elle a été fixée à 220 jours pour la plupart des races. Mais elle est de 180 jours pour les races Grisonne à raies et Paon, et de 120 jours pour la chèvre Nera Verzasca. Voici les significations des différentes abréviations utilisées: Lact. % = teneur en lactose; CS = Cellules somatiques ; PP = Points de performance; Pers. = persistance; Méth. = Méthode de contrôle.

### **Listes EPN**

Pour les races EPN, nous avons aussi trois listes spécifiques que nous vous présentons brièvement ci-dessous (les abréviations qui ont déjà été expliquées dans les précédents paragraphes ne sont pas indiquées une nouvelle fois).

Races bouchères en général (19): Comme pour les races laitières, la liste comporte des données relatives aux pointages et aux performances de la dernière portée. De même, elle permet de savoir si une chèvre satisfait ou non aux exigences envers les mères de boucs.

EPN (20): Ici figurent les données détaillées concernant la dernière mise bas, telles que le nombre de descendants, leurs poids à la naissance et à 40 jours. Les éleveurs de chèvres Boer peuvent, s'ils le désirent, déclarer les poids à 90 jours (sans influence sur le calcul des croîts par jour de vie), poids qui sont aussi mentionnés dans cette liste. Légendes concernant les abréviations: N = Nombre de jeunes animaux pesés; CJ = croît journalier, L= insigne de productivité.

Production bouchère à vie (21): Tous les détails concernant les performances EPN actuelles d'un animal sont résumés dans cette liste. En ce qui concerne les poids, il s'agit chaque fois de la moyenne de tous les descendants pesés d'un animal.

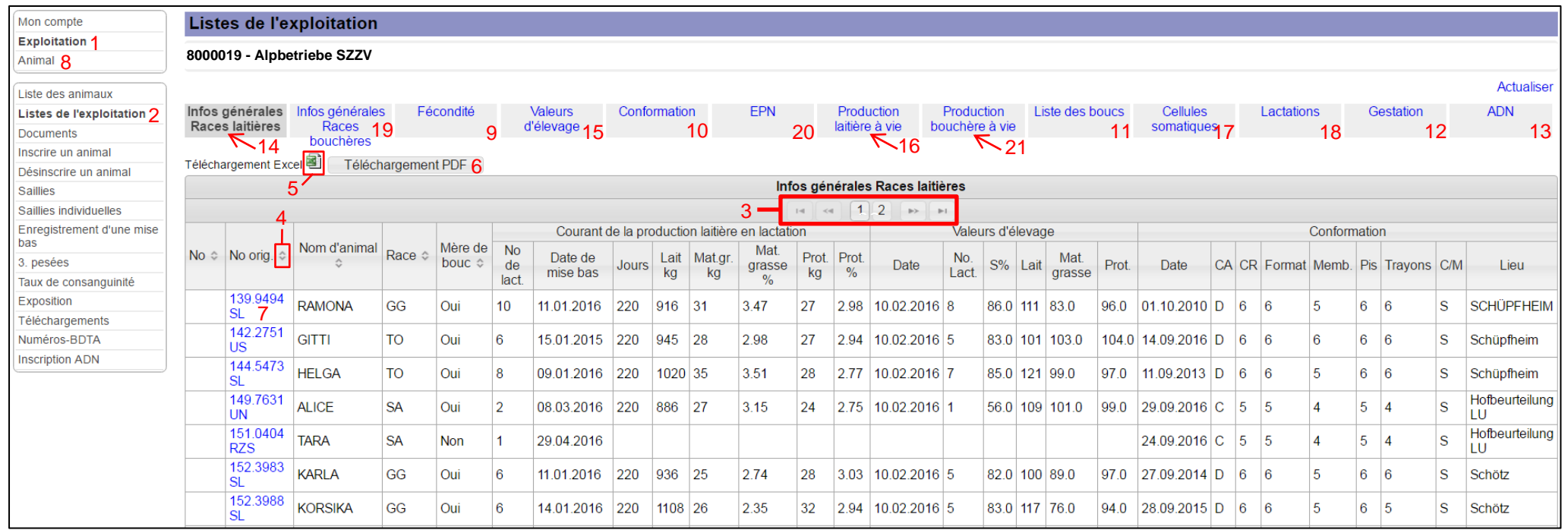

**ill. 1: Listes de l'exploitation**

# <span id="page-6-0"></span>**CapraNet: Liste aziendali**

## **Panoramica e delucidazione in merito alle liste aziendali**

La lista aziendale permette un accesso facile e rapido alle informazioni pertinenti all'allevamento. Cliccando nel menù principale su "Azienda" (1), si apre il sottomenù con la rubrica "Liste aziendali" (2). A questo punto c'è la possibilità di scegliere fra tredici liste, nelle quali sono riportati tutti gli animali presenti nell'azienda. A dipendenza della lista, vi si trovano per esempio informazioni sulle capre e sui becchi e dati pertinenti alla loro produttività e fertilità o al punteggio ottenuto nella valutazione morfologica. Si tenga presente che, se il numero di animali supera cinquanta capi, verranno allestite tabelle Excel supplementari (3). Ogni lista può essere ordinata con le stesse modalità applicate per la lista degli animali. Un clic sui relativi titoli delle colonne desiderate (per esempio "Nome animale") consente di ordinare i dati in ordine ascendente, e cliccando una seconda volta, i nomi sono disposti in ordine discendente. La funzione "Ordinare" è soltanto disponibile per i criteri che possono essere visualizzati mediante il simbolo delle freccette in su e in giù (4).

Ogni lista, con l'ordine impostato per i parametri, può essere scaricata nel formato Excel (5) o nel formato PDF (6). Per stampare una lista, si prega di utilizzare il formato PDF.

Se in una qualsiasi lista si clicca sulla casella "No. orig." (7) riferito ad un singolo animale, si apre una finestra dove sono visualizzati i dati di base dell'animale selezionato (8). Per tornare alle liste aziendali bisogna di nuovo cliccare sulla casella "Azienda" (1) nel menù principale.

### **Liste aziendali generali**

Nelle liste che riguardano la fertilità, la gravidanza, l'elenco becchi-morfologia e il DNA, sono disponibili i dati per tutte le razze. Di seguito sono riportati i principali contenuti delle liste:

Fertilità (9): elemento centrale della lista di fertilità sono i dati riguardanti l'età al momento del primo parto e l'intervallo interparto. Questi due valori indicano l'età di una capra al suo primo parto e quanto tempo è trascorso tra l'ultimo e il penultimo parto. Inoltre si può vedere il periodo in cui sono state notificate le ultime monte e quale becco è stato utilizzato. Se non vi sono riportate alcune informazioni, significa, che non è più stata registrata nessuna nuova monta dopo la data dell'ultimo parto.

Morfologia (10): In questa pagina si trovano informazioni sulla prima e sull'ultima valutazione morfologica delle capre e dei becchi in azienda. Sono utilizzate le seguenti abbreviazioni:

Cl. d'età = classe d'età ; CR = Caratteri di razza ; SM = Sviluppo muscolare /muscolosità (capra Buren); Espo/merc. = esposizione/mercato.

Elenco becchi (11): come si capisce dal nome, in questa categoria sono raccolte informazioni sui vari becchi in azienda ed esse riguardano innanzitutto il numero dei parti e quello dei discendenti nati dopo l'accoppiamento con un determinato becco. Per le razze caprine ECS (esame della capacità di sviluppo), quali la Vallesana dal Collo Nero e la Buren, sono inoltre indicati i risultati del peso corporeo al momento del parto, e quelli a 40 e a 90 giorni (soltanto per le capre Buren).

Gravidanza (12): vi è la possibilità di determinare lo stato della gravidanza con l'analisi del latte. Il risultato del test di gravidanza tramite il latte FERTALYS è disponibile su CapraNet. Oltre ai risultati del test, ossia, gravida, non gravida o ripetere il test, sono pure riportati il valore esatto di P-N (valore ottenuto dalla misurazione dell'intensità dei segnali emessi dal test FERTALYS) e la data dell'esame di gravidanza (E.g.)

DNA (13): in questo elenco sono riportati le capre e i becchi presenti in azienda, per i quali si hanno i profili genetici (DNA). Quanto agli animali con un proprio profilo genetico, è inoltre segnalato se è stato eseguito il controllo dell'ascendenza. I genitori accertati sono indicati nel modo seguente; M = madre confermata, P = padre confermato, MP = madre e padre confermati. Nella lista di ogni animale figurano anche le medesime informazioni sui suoi genitori. Si tenga presente che si può eseguire l'accertamento dell'ascendenza soltanto nel caso entrambi i genitori abbiano un profilo genetico.

## **Lista EFL**

Alcune delle liste aziendali sono esplicitamente realizzate per le razze EFL (razze sottoposte agli esami funzionali del latte). Di seguito sono riportati i principali contenuti delle liste:

Razze lattifere (14): questa lista offre una panoramica dei dati relativi alla lattazione in corso, ai valori genetici e alla morfologia. Riassume i principali dati delle altre liste aziendali. Si può inoltre vedere, se la capra soddisfa o meno i requisiti per madre di becco.

Valore genetico (15): le stime dei valori genetici vengono effettuate per le razze caprine Saanen, Camosciata delle alpi e Toggenburgo. I valori delle stime sono riportati nella lista aziendale sotto "Valori genetici" e possono essere ordinati per dimensione. "B%" è la sigla per il coefficiente di determinazione e indica la correttezza dei valori genetici. Maggiori sono le informazioni disponibili sull'animale, (p. es. tante lattazione concluse), migliori possono essere le stime dei valori genetici.

La stima del valore genetico è effettuata con cadenza annuale a fine gennaio, e soltanto capre in lattazione da almeno 100 giorni possono essere prese in considerazione. I valori genetici di becchi sono pubblicati non appena otto o più figlie presentano una lattazione della durata di almeno 100 giorni (al momento della stima del valore genetico). Occorre tenere presente che i valori genetici possono essere confrontati soltanto con soggetti della medesima razza. Purtroppo, considerato la popolazione limitata, non è possibile eseguire una stima dei valori genetici per animali che non fanno parte delle tre razze principali.

Carriera produttiva lattiera (16): in questa voce è indicato quanti parti e quanti discendenti (suddivisi in base al sesso e globalmente) ha avuto finora un determinato animale. Sono specificati la produzione globale di latte, i parametri quali il grasso e la proteina, come pure il tenore medio dei contenuti del latte durante l'intera carriera produttiva. Si trovano anche informazioni sull'età esatta, sull'età al primo parto e sulla durata media dell'intervallo tra due parti (interparto).

Numero cellule (17): questa lista aziendale contiene i risultati delle ultime dieci analisi del numero di cellule effettuate nell'ambito del controllo del latte.

Lattazione (18): i dati riguardanti la lattazione in corso delle razze EFL sono indicati nell'omonima lista aziendale, con una distinzione tra la lattazione standard e la lattazione completa. I dati corrispondono ai risultati dell'ultima lattazione conclusa. Si tenga presente che la durata della lattazione standard varia da una razza all'altra. Per la maggior parte delle razze, la chiusura dalla lattazione standard è fissata a 220 giorni. Per le razze Capra Striata grigionese e Pavone, essa è stabilita a 180 giorni e quella per la Capra Nera Verzasca a 120 giorni. Di seguito sono riportati i termini e le abbreviazioni: Prot. = proteine; Lattosio % = tenore di lattosio; NC = numero cellule; PL = punti latte; Pers. = persistenza; MP = metodo di prova.

### **Liste ECS**

Anche per le razze ECS (esame della capacità di sviluppo) vi sono tre specifiche liste aziendali. Di seguito una breve presentazione delle liste (non saranno più ripetute le abbreviazioni già descritte nei paragrafi precedenti).

Razze da carne (19): in questa lista sono riportate le indicazioni relative al punteggio e al rendimento degli animali nati dall'ultimo parto, in modo analogo alla lista delle razze da latte. Si può inoltre vedere se la capra soddisfa o meno i requisiti per madre di becco.

ECS (20): Su questa pagina sono visualizzate in modo dettagliato le informazioni inerenti agli animali nati dall'ultimo parto, p. es. il numero di animali nati, il loro peso corporeo alla nascita e a 40 giorni. Per le capre Buren è possibile, su base volontaria, notificare i dati relativi al peso corporeo a 90 giorni seguenti la nascita. Anche questi dati sono riportati sulla lista (tuttavia non influiscono sul calcolo degli incrementi ponderali per giorno di vita). Qui di seguito i termini e le loro abbreviazioni: N = numero di animali giovani pesati; Incr. pond. giorn. = Incrementi ponderali giornalieri; L = Distintivo di rendimento.

Carriera produttiva carnea (21): in questa lista aziendale sono riassunte le informazioni sui precedenti rendimenti ECS di un animale. Le indicazioni di peso si riferiscono alla media del peso corporeo di tutti i discendenti di un animale.

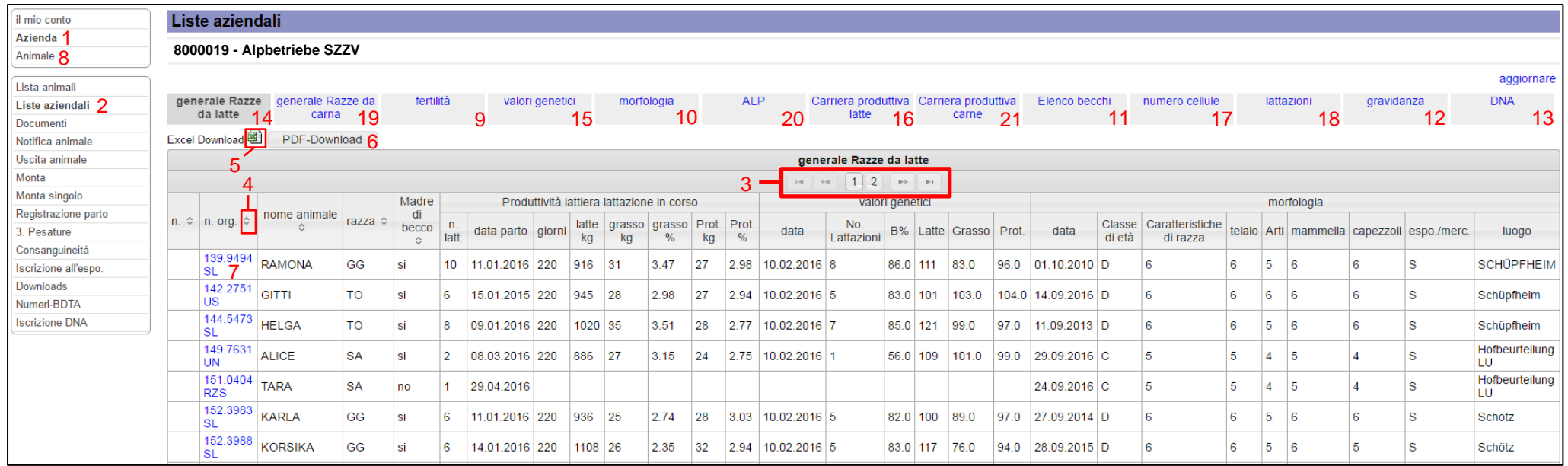

**Fig. 1: Liste aziendali**